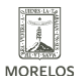

## [INICIA CAMPAÑA + HAPPY EN CECATI 57](https://ineea.morelos.gob.mx/noticias/inicia-campana-happy-en-cecati-57) **[1]**

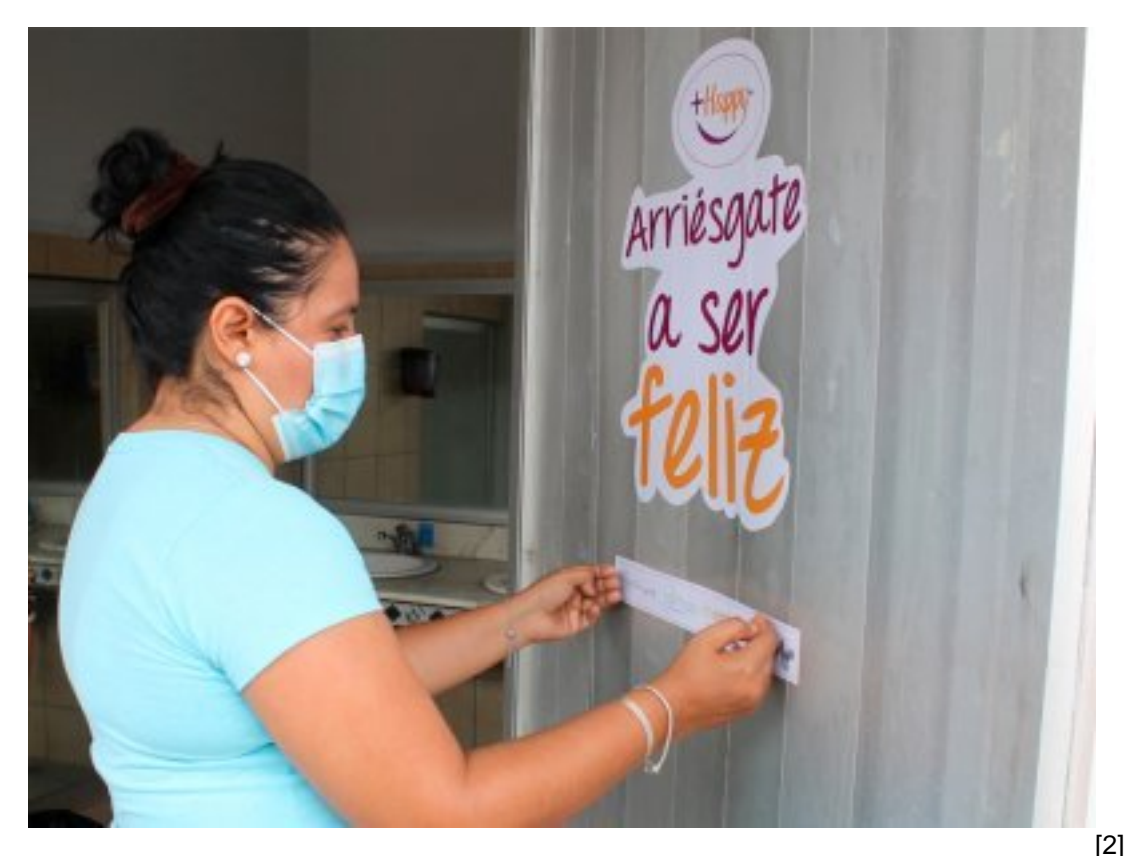

Como parte de las acciones establecidas en la carta de vinculación signada recientemente con el INEEA Morelos, Liz Guardado, representante de Identidades Mujer Comunidad Digital, acompañada de Elena Bermúdez, Coordinadora de la Zona 05 del INEEA, así como la representante de CECATI 57 y voluntarios de la asociación, iniciaron la campaña + Hapyy, la cual tiene el propósito de propiciar la reflexión y elevar la autoestima de niños, jóvenes y adultos a través de

Por ello en el CECATI 57 de CIVAC, donde el INEEA Morelos tiene una Plaza Comunitaria en colaboración, se colocaron viniles en algunas puertas de sus instalaciones con mensajes como: "La felicidad no es un sentimiento, es una decisión" y "Arriésgate a ser feliz"; se espera que la campaña tenga un impacto positivo entre los educandos del centro de capacitación y que más instituciones educativas se sumen a la importante iniciativa

frases sobre la felicidad las cuales están impresas en viniles para su colocación en espacios públicos.

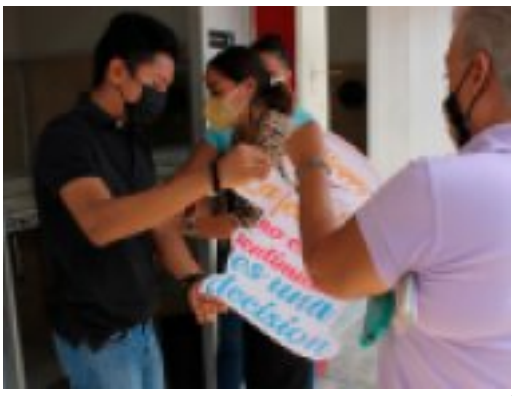

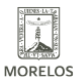

ADULTOS

## **INICIA CAMPAÑA + HAPPY EN CECATI 57**  Published on Instituto Estatal de Educación para Adultos | Morelos |

(https://ineea.morelos.gob.mx)

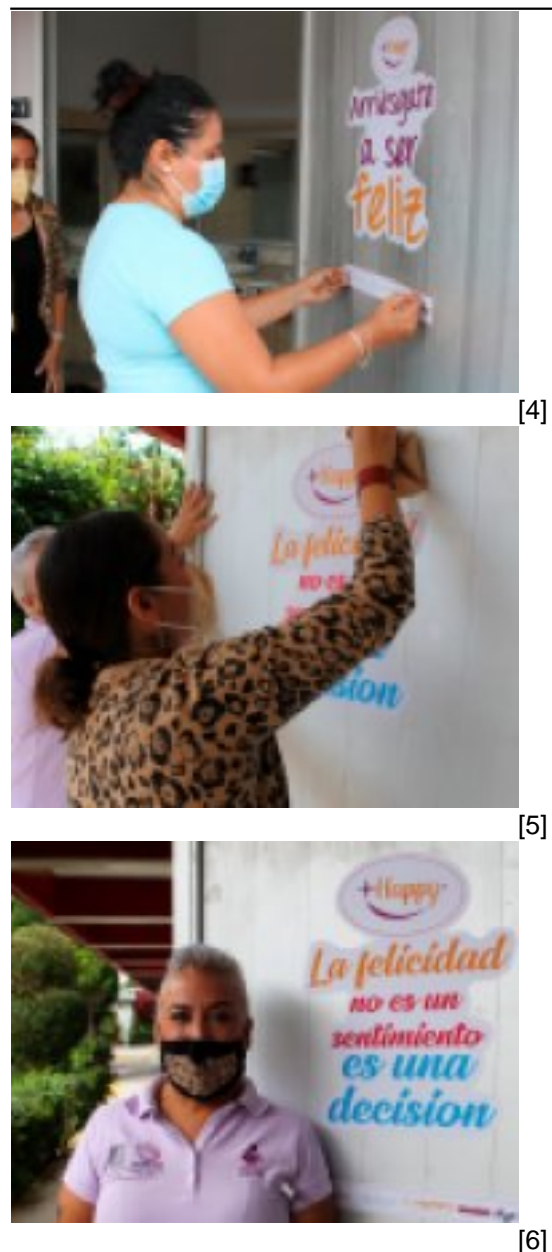

**URL de origen:** https://ineea.morelos.gob.mx/node/384

## **Enlaces**

- [1] https://ineea.morelos.gob.mx/noticias/inicia-campana-happy-en-cecati-57
- [2] https://ineea.morelos.gob.mx/sites/ineea.morelos.gob.mx/files/noticias/principal/boletin2.jpg
- [3] https://ineea.morelos.gob.mx/sites/ineea.morelos.gob.mx/files/noticias/galeria\_fotografica/boletin1\_0.jpg
- [4] https://ineea.morelos.gob.mx/sites/ineea.morelos.gob.mx/files/noticias/galeria\_fotografica/boletin2\_0.jpg
- [5] https://ineea.morelos.gob.mx/sites/ineea.morelos.gob.mx/files/noticias/galeria\_fotografica/boletin3\_0.jpg
- [6] https://ineea.morelos.gob.mx/sites/ineea.morelos.gob.mx/files/noticias/galeria\_fotografica/boletin4\_0.jpg